## Направления

- Высокопроизводительные вычисления (high-perfomance computation)
- Облачные технологии и технологии распределенной обработки (map-reduce)
- Обработка больших данных (data mining, big data, ..)
- Интернет вещей (IoT)

# Высокопроизводительные вычисления

- выбор вычислительной модели;
- использование эффективного вычислительного алгоритма;
- использование оптимальных структур данных и средств кодирования;
- использование оптимизированных библиотек;
- оптимизация при компиляции программы;
- оптимизация готовой программы на основе её выполнения;
- параллельное программирование;

#### Внедрение параллельного программирования

- Применение компиляторов, автоматически распараллеливающих фрагменты кода
- Применение специализированных библиотек, реализующих параллельные алгоритмы вычислений
- Применение специализированных пакетов расчета
- Применение технологий параллельного программирования.

#### Автоматически распараллеливающие компиляторы

- Некоторые компиляторы позволяют выполнять автоматическое распараллеливание фрагментов кода программы. Б
- Большинство распараллеливающих компиляторов работают со специализированными языками, которые упрощают задачу выделения независимых участков кода.
- Компиляторы универсальных языков высокого уровня (С/C++) позволяют распараллеливать только участки с явной независимой обработкой (например, циклическая обработка).

$$
for (int i = 0; i < N; i++)
$$
\n
$$
a[i] = b[i] + c[i];
$$

```
for (int i = 0; i < N; i++)x[a[i]] = x[b[i]] + x[c[i]];
```
#### Классификация вычислительных систем

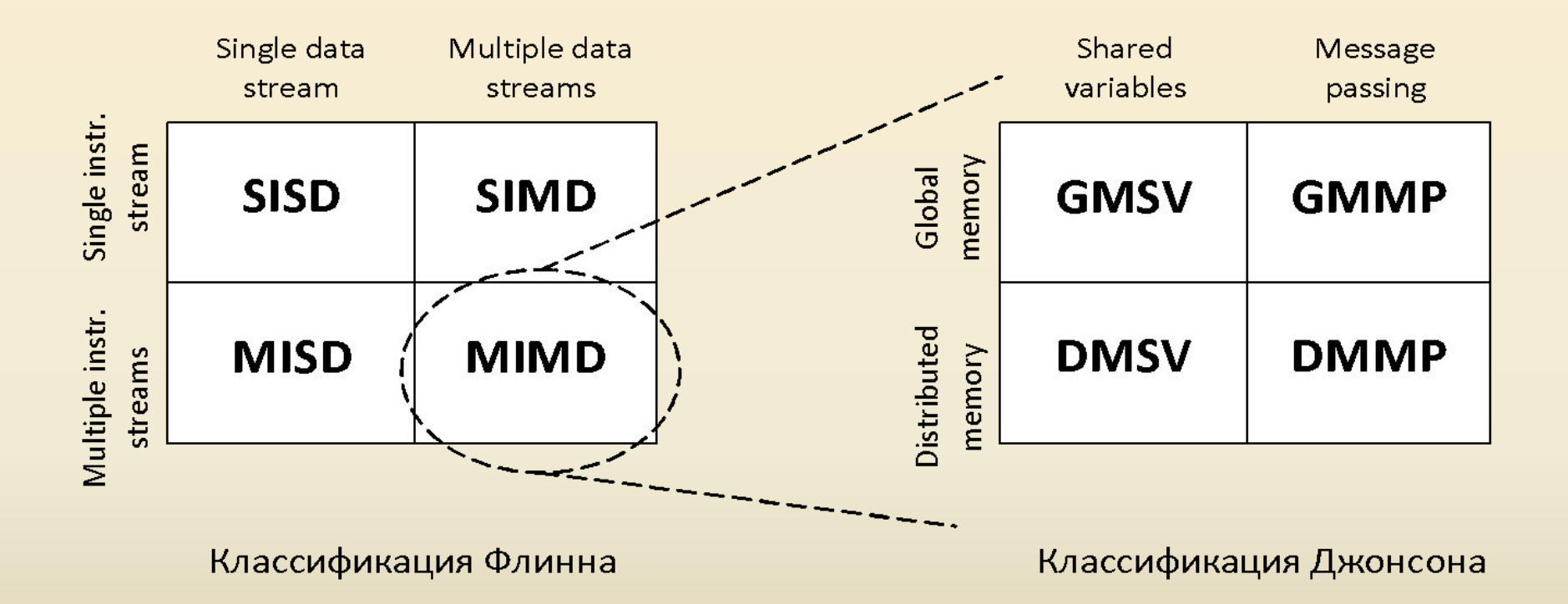

### Распределенные системы

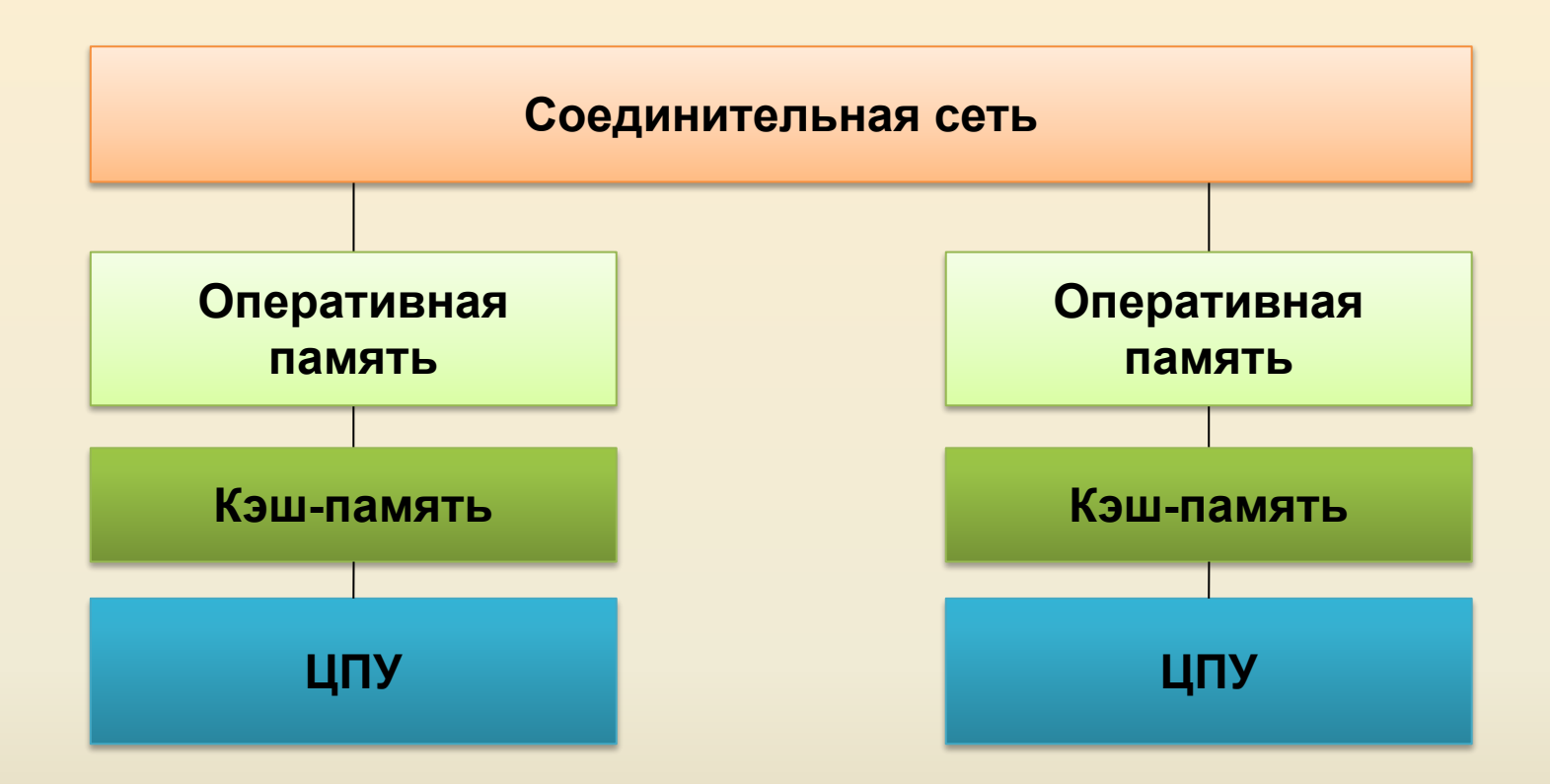

Для взаимодействия, как правило, используются интерфейсы передачи сообщений (MPI, WCF, ..)

## Многопроцессорные системы

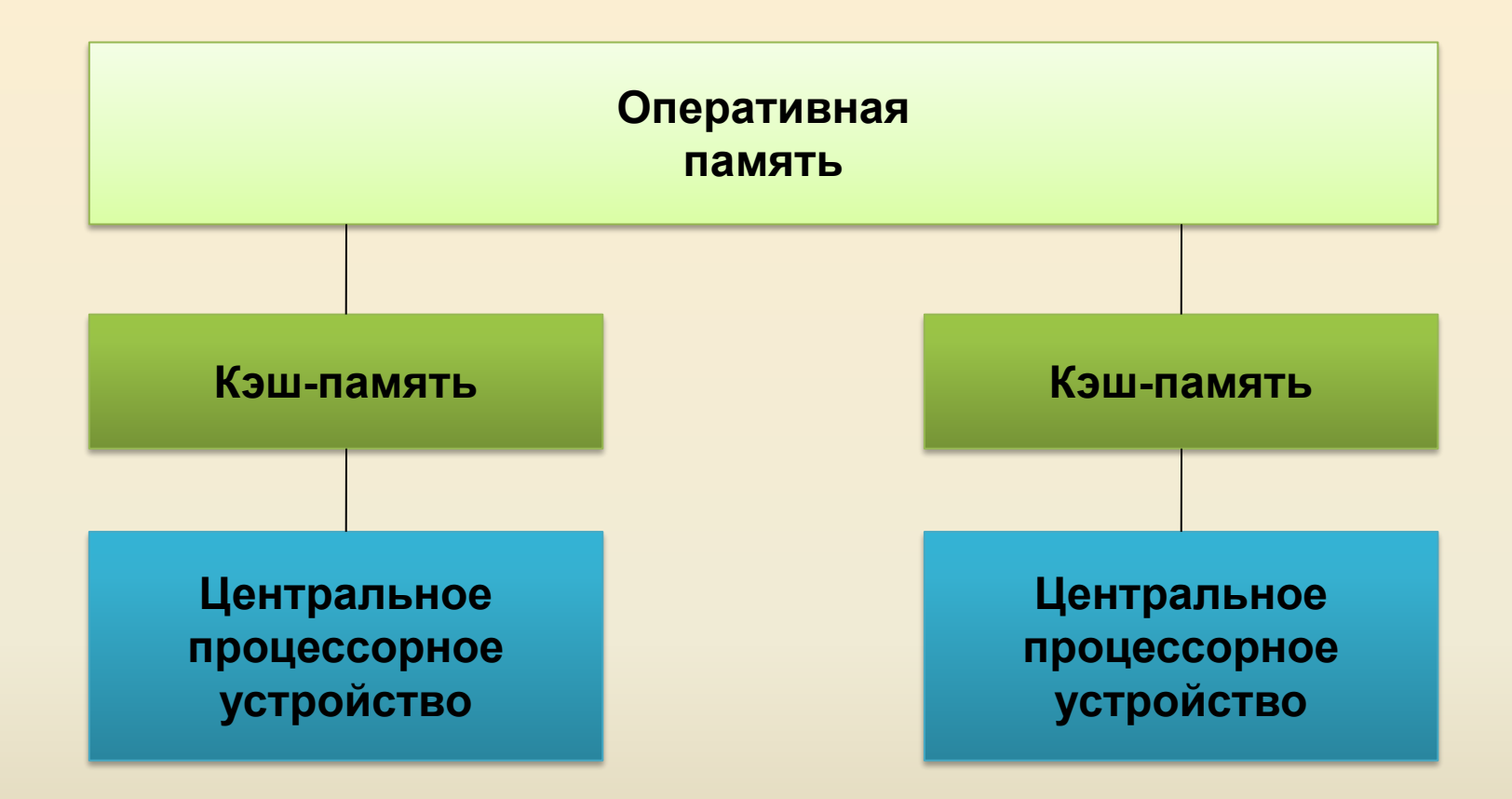

Системы с общей памятью (shared memory systems), многоядерные системы

### Технологии параллельного программирования

#### Распределенные системы

- Стандарт MPI
- Erlang
- Go

#### Многопроцессорны е системы

- Стандарт OpenMP
- Task Parallel Library (C#)
- Intel Cilk Plus
- Intel TBB

#### Гибридные системы

- Nvidia CUDA
- OpenACC
- OpenCL
- MS AMP C++
- MC#

### Технологии ПП для многоядерных систем

- Низкоуровневые средства (потоки)
	- Библиотеки для С/С++: pthreads, Windows Threads, boost::thread, std::thread (C++ 11);
	- Библиотеки для C#, Java, Python, ..
- Высокоуровневые средства (задачи)
	- Стандарт OpenMP (C++, Fortran)
	- Расширение Intel Cilk Plus (C++)

– ..

- Библиотека Threading Building Blocks (С++)
- Библиотека Parallel Primitives Library (C++)
- Библиотека Task Parallel Library (C#)

# Потоки vs. задачи

- Работа с потоками предполагает:
	- декомпозиция задачи на части;
	- создание и управление потоками;
	- синхронизация потоков;
	- балансировка нагрузки потоков
	- агрегирование результатов;
- Работа с задачами упрощает разработку за счет **планировщика**, который самостоятельно подбирает оптимальное число потоков, выполняет декомпозицию и агрегирование данных, динамически балансирует нагрузку

# Стандарт OpenMP

- Стандарт для многопроцессорного программирования на языках C/C++/Fortran
- Развивается с 1997 г. Последнее обновление: версия 4.5 (2015 г.)
- Поддерживается большинством компиляторов (Visual Studio, Intel C++, gcc, ..)
- Средства распараллеливания директивы

// Параллельный цикл с OpenMP #pragma omp parallel for for (int  $i = 0$ ;  $i < n$ ;  $i++)$  $y[i] = a * x[i] + y[i];$ 

## Intel Cilk Plus

- Расширение для языка C++ от Intel
- Средства распараллеливания: 3 ключевых слова, расширенная векторная нотация, гиперобъекты,..

// Параллельный цикл **cilk for** (int  $i = 0$ ;  $i < n$ ;  $i++)$  $y[i] = a * x[i] + y[i];$ 

// Расширенная индексная нотация:  $y[0:n] = a * x[0:n] + y[0:n];$ 

# Библиотека Intel TBB

- Кроссплатформенная библиотека шаблонов С++, разработанная компанией Intel для параллельного программирования.
- Включает типовые шаблоны распараллеливания, структуры данных для многопоточных сценариев, средства синхронизации

```
tbb::parallel_for(
    tbb::blocked_range<int>(0, n),
    [&](tbb::blocked range<int> r) {
      for (int i=r.begin(); i != r.end(); ++i)
         y[i] = a * x[i] + y[i];}
);
```
## Технологии программирования распределенных систем

- Интерфейсы передачи сообщений (MPI, WCF, ..)
- Библиотеки-оболочки над интерфейсом MPI (OO-MPI, boost mpi, MPI.NET, Global Arrays, ..)
- Языки с встроенной поддержкой обмена сообщениями (Go, Erlang, Chapel, X10, ..)
- Технологии MapReduce (apache hadoop, microsoft hdinsight, ..)

#### MPI-программа

```
 int rank;
 float msg = 0.0;
  MPI_Status status;
  MPI_Init();
  MPI_Comm_rank(MPI_COMM_WORLD, &rank);
 if (rank == 0)
 {
   msg = 3.14; printf("Sending message..\n", size);
   MPI_Send(&msg, 1, MPI_FLOAT, 1, 0, MPI_COMM_WORLD);
 }
 else if (rank == 1)
 {
   MPI_Recv(&msg, 1, MPI_FLOAT, 0, 0, 
                  MPI_COMM_WORLD, &status);
    printf("Received message: %f\n", msg);
 }
  MPI_Finalize();
```
#### MPI.NET

```
 static void Main(string[] args)
\left\{\right. using (new MPI.Environment(ref args))
\left\{\begin{array}{c} \end{array}\right\}Intracommunicator comm = Communicator.world;
        string name = MPI.Environment.ProcessorName;
        string[] names = comm.Gather(name, 0);
        if (comm.Rank == 0)
\overline{\mathcal{L}} Array.Sort(names);
           foreach(string host in names) 
             Console.WriteLine(host);
 }
 }
 }
```
## Программирование GPU

- Современные графические процессоры (GPU) представляют собой гибко программируемые массивно-параллельные вычислительные устройства с высоким быстродействием и большим объемом собственной памяти
- Основные преимущества применения графических процессоров для параллельных вычислений связаны: с энергетической эффективностью, максимальным соотношением производительности к цене, высоким быстродействием
- Графический процессор является сопроцессором центрального процессора, обладает возможностью параллельного выполнения огромного количества отдельных нитей

# Организация GPU-устройств (G80)

- 8 поточных процессоров (SP)
- Каждый SP-процессор исполняет 32 потока
- 2 специальных процессора SFU для сложных функций

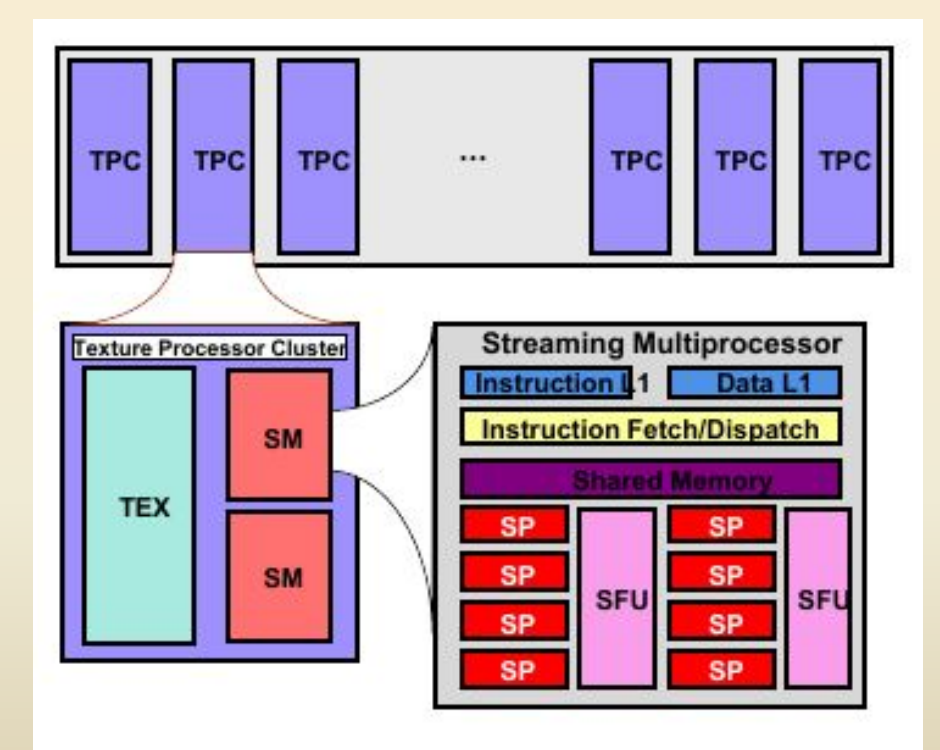

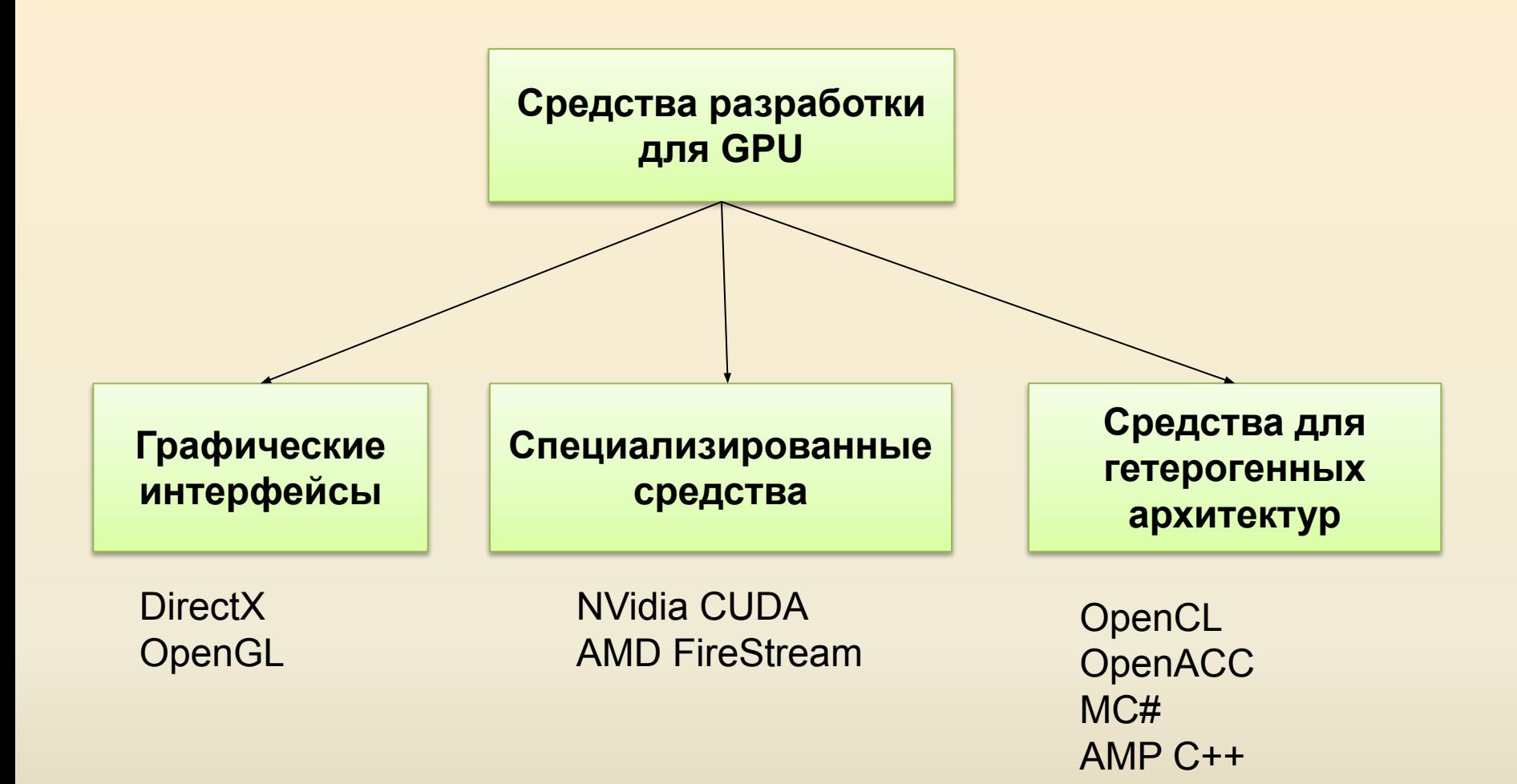

### Графические интерфейсы

- Данные средства были разработаны для решения задач визуализации, поэтому при их использовании для задач общего назначения появляется «привязка к графике».
- Используя графические интерфейсы (OpenGL и Direct3D), осуществляется подготовка текстур, содержащих необходимые входные данные, и через операцию *рендеринга* на графическом процессоре запускается программа для их обработки
- Недостатки данного подхода связаны с тем, что использование возможностей GPU происходит через интерфейсы, ориентированные на работу с графикой. Так в графических API полностью отсутствует возможность взаимодействия между параллельно обрабатываемыми пикселами.

### Специализированные интерфейсы

- Специализированные средства от производителей позволяют разрабатывать программу на диалекте языка C и отказаться от специфической терминологии компьютерной графики.
- Библиотеки не универсальны: они разработаны для поддержки оборудования одного производителя, и перенос программы с одной архитектуры на другую может повлечь значительные изменения кода (также это касается некоторых техник оптимизации, специфичных для одной из платформ).

#### Средства гетерогенного программирования

- Данные средства реализуют модель гетерогенных вычислений, которая предполагает возможность использования в одной программе ресурсов центральных процессоров (или ядер одного процессора) и графических процессоров разных производителей
- К этой группе относятся: платформонезависимые стандарты OpenCL, OpenACC, библиотеки и расширения для высокоуровневых языков (AMP C++, MC#, Thrust Parallel Library, OpenTK).

## Интерфейс CUDA

- Технология CUDA (Compute Unified Device Architecture) представляет собой архитектуру параллельных вычислений на графических процессорах компании NVIDIA.
- Данная технология включает в себя расширения стандартного языка C (с элементами C++) для разработки параллельных приложений на графическом процессоре, набор оптимизированных библиотек (быстрое преобразование Фурье, базовые операции линейной алгебры и др.), специальный драйвер CUDA для вычислений с быстрой передачей данных между центральным и графическим процессором, а также драйвер CUDA, взаимодействующий с графическими интерфейсами OpenGL и Direct3D.

### Программирование GPU с помощью CUDA

#### **Общая схема исполнения программ**

- 1. Подготовка данных на CPU
- 2. Копирование данных в память GPU
- 3. Выполнение вычислительных функций (ядер) на GPU
- 4. Копирование результатов работы в память CPU.

#### // Определение функции-ядра

}

```
__global__ void matAdd ( float * A, float * B, float * C, int N) { 
int i =  blockIdx.x *  blockDim.x +  threadIdx.x;
int j =  blockIdx.y * blockDim.y + threadIdx.y;
if ( i < N && j < N )
 C [i * N + j] = A [i * N + j] + B [i * N + j];
```
## "Hello-world" на CUDA

 // Выделяем память на GPU для копий переменных a, b, c

cudaMalloc((void \*\*)&d\_a, size);

cudaMalloc((void \*\*)&d\_b, size);

cudaMalloc((void \*\*)&d\_c, size);

// Копируем данные на устройство

 cudaMemcpy(d\_a, &a, size, cudaMemcpyHostToDevice); cudaMemcpy(d\_b, &b, size, cudaMemcpyHostToDevice); // Запускаем функцию ядра на графическом

процессоре

 **add<<<N,1>>>(d\_a, d\_b, d\_c);** 

 // Сохраняем результаты на хосте cudaMemcpy(&c, d\_c, size, cudaMemcpyDeviceToHost); // Очищаем память cudaFree(d\_a); cudaFree(d\_b); cudaFree(d\_c);

# Стандарт OpenCL

- OpenCL (Open Computing Language) является открытым межплатформенным стандартом для параллельных вычислений на современных процессорах разных типов.
- Основное внимание в стандарте сосредоточено на поддержке многоядерных центральных процессоров и графических ускорителей.
- Стандарт предоставляет программистам переносимый и эффективный доступ ко всей мощи гетерогенных вычислительных платформ.

## Стандарт OpenACC

• Cтандарт для упрощения программирования GPU разных производителей

#### **"OpenACC: More Science Less Programming"**

- Поддерживается компиляторами: PGI Accelerator Compiler, Cray Compilation Environment, PathScale Enzo Compiler. Ограниченная поддержка в GCC 6.0
- Основные директивы: #pragma acc parallel, #pragma acc kernels, #pragma acc data, #pragma acc loop, #pragma acc cache, #pragma acc update, #pragma acc declare, #pragma acc wait

## Пример OpenACC-функции

```
// Умножение вектора на число
void VectorMultiplication(int n, float a, float * x, float * y) {
   #pragma acc kernels
   for (int i = 0; i < n; ++i)
     y[i] = a * x[i];}
// Вычисление числа Пи
double CalcPi(long N) {
 double pi = 0.0f; long i;
  #pragma acc parallel loop reduction(+:pi)
 for (i=0; i< N; i++) {
   double t = (double)((i+0.5)/N);pi +=4.0/(1.0+t*t); }
  return pi;
}
```
## Вычисления на GPU на других языках

- Для языка C#: Cloo, OpenCL.NET, CUDA.NET
- Для языка F#: AleaGPU, Brahma

• ..

• Для языка Python: Anaconda Accelerate, PyCuda,

**https://developer.nvidia.com/language-solutions**

# Облачные вычисления

- Комплексное решение, предоставляющее компьютерные ресурсы в виде сервиса.
- Ресурсы могут предоставляться через Интернет или локальную сеть и доступны на различных платформах и устройствах.
- В качестве основных ресурсов выступают: вычислительные мощности (аппаратные ресурсы), программное обеспечение, данные.
- Компьютеры в облаке настроены на совместную работу, а различные приложения используют совокупную вычислительную мощность так, как будто выполняются на одиночной системе.

# Уровни облачных вычислений

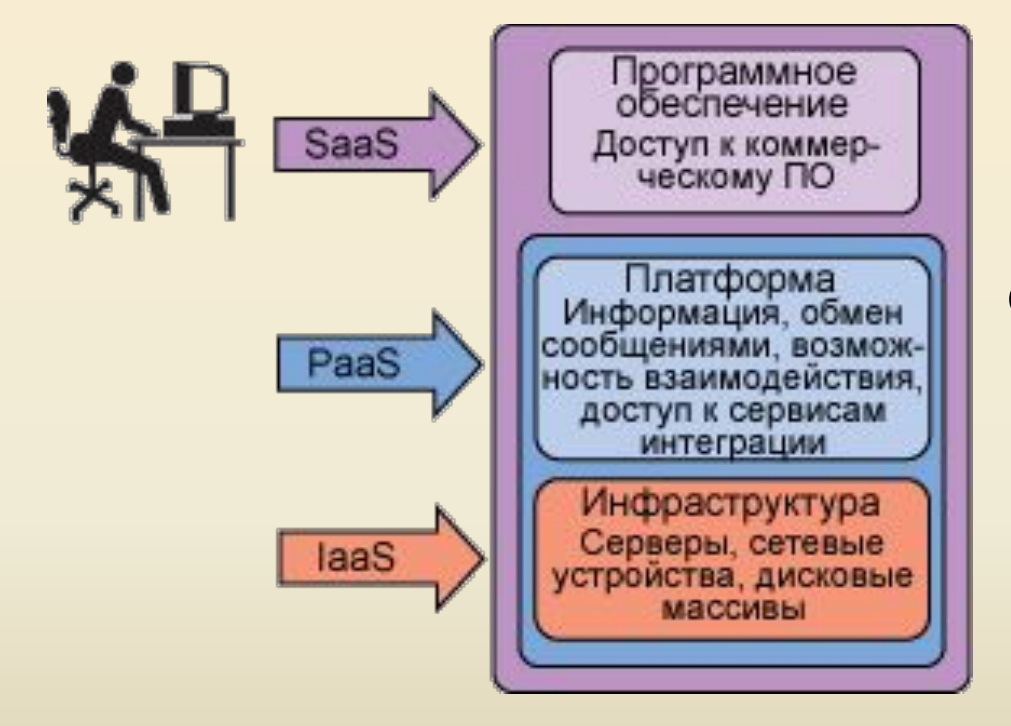

В облачной инфраструктуре выделяют несколько уровней, каждый из которых обеспечивает тот или иной вид сервиса для потребителей: уровень инфраструктуры, уровень платформы и уровень приложений.

# Уровень инфраструктуры

- Уровень инфраструктуры или уровень IaaS (*Infrastructure as a Service* — *инфраструктура как сервис*) предоставляет аппаратные средства и системное программное обеспечение в качестве ресурса Ресурсы: серверы, системы хранения данных, клиентские системы, сетевое оборудование. Системное программное обеспечение включает операционные системы, средства виртуализации, автоматизации.
- Использование технологий уровня IaaS избавляет клиента (предприятие) от необходимости поддержки сложных инфраструктур центров обработки данных, клиентских и сетевых инфраструктур. Как правило, пользователь сервисов инфраструктуры оплачивает реально используемые ресурсы: серверное время, дисковое пространство, сетевую пропускную способность и т. д.
- Примерами облачных сервисов, предоставляющих инфраструктурные услуги: Elastic Compute Cloud (EC2), Simple Storage Service (S3), GoGrid, Enomaly, Eucalyptus. Сервис EC2 позволяет арендовать образы виртуальных машин. Сервис S3 предназначен для хранения данных.

# Уровень платформы

- Уровень платформы или уровень PaaS (*Platform as a Service платформа как сервис*) — это предоставление интегрированной платформы для разработки, тестирования, развертывания и поддержки приложений.
- Для разворачивания приложений разработчику не нужно приобретать оборудование и программное обеспечение, нет необходимости организовывать их поддержку.
- Существующие технологии уровня PaaS, как правило, позволяют использовать определенные языки разработки. Примерами облачных технологий, интегрирующих среду для разработки, являются: платформа Google AppEngine (разработка на языках Java, Python, Go), Engine Yard (Ruby), PHP Fog, Stackato (Perl), Cloudbees (Java), Windows Azure (.NET, Java, PHP, Ruby), OpenShift (Java, Ruby, PHP, Python).

# Уровень программного обеспечения

- Уровень приложений или уровень SaaS (*Software as a Service* — *программное обеспечение как сервис*) модель развертывания приложения, которая подразумевает предоставление приложения конечному пользователю как услуги по требованию.
- Приложение приспособлено для удаленного использования, одним приложением могут пользоваться несколько клиентов.
- Наибольшим спросом среди SaaS-приложений пользуются: почта, коммуникации, антивирусные программы, программы управления проектами, дистанционное обучение, CRM, хранение и резервирование данных. Распространенными SaaSсервисами являются: Gmail, Office 365, Google Apps, Salesforce.com.

## Типы развертывания

- *• Частное облако (private cloud)* используется для предоставления сервисов внутри одной компании, которая является одновременно и заказчиком и поставщиком услуг.
- *• Публичное облако* используется облачными провайдерами для предоставления сервисов внешним заказчикам.
- *• Смешанное (гибридное) облако* это комбинация открытого и закрытого облака.

#### Достоинства и недостатки облачных решений

- Среди основных преимуществ технологий облачных вычислений можно выделить: доступность и открытость, экономичность, простота использования, гибкость и мастшабируемость.
- Среди недостатков облачных технологий можно выделить: необходимость постоянного соединения с сетью, возможность проблем с безопасностью данных, ограниченная функциональность облачных приложений, зависимость от компании, предоставляющей сервисы облачной инфраструктуры.

#### Анализ данных

- **• Data mining** процесс извлечения закономерностей (шаблонов) в больших массивах информации.
- "DM процесс обнаружения в сырых данных ранее неизвестных, нетривиальных, практически полезных, доступных интерпретации знаний, необходимых для принятия решений в различных сферах человеческой деятельности"
- Варианты перевода: анализ данных (АД), обнаружение знание (knowledge discovery), интеллектуальный анализ данных, раскопка данных, добыча данных, ..
- Связанные и смежные области: машинное обучение (machine learning), big data, data science, ..

#### Программные продукты анализа данных

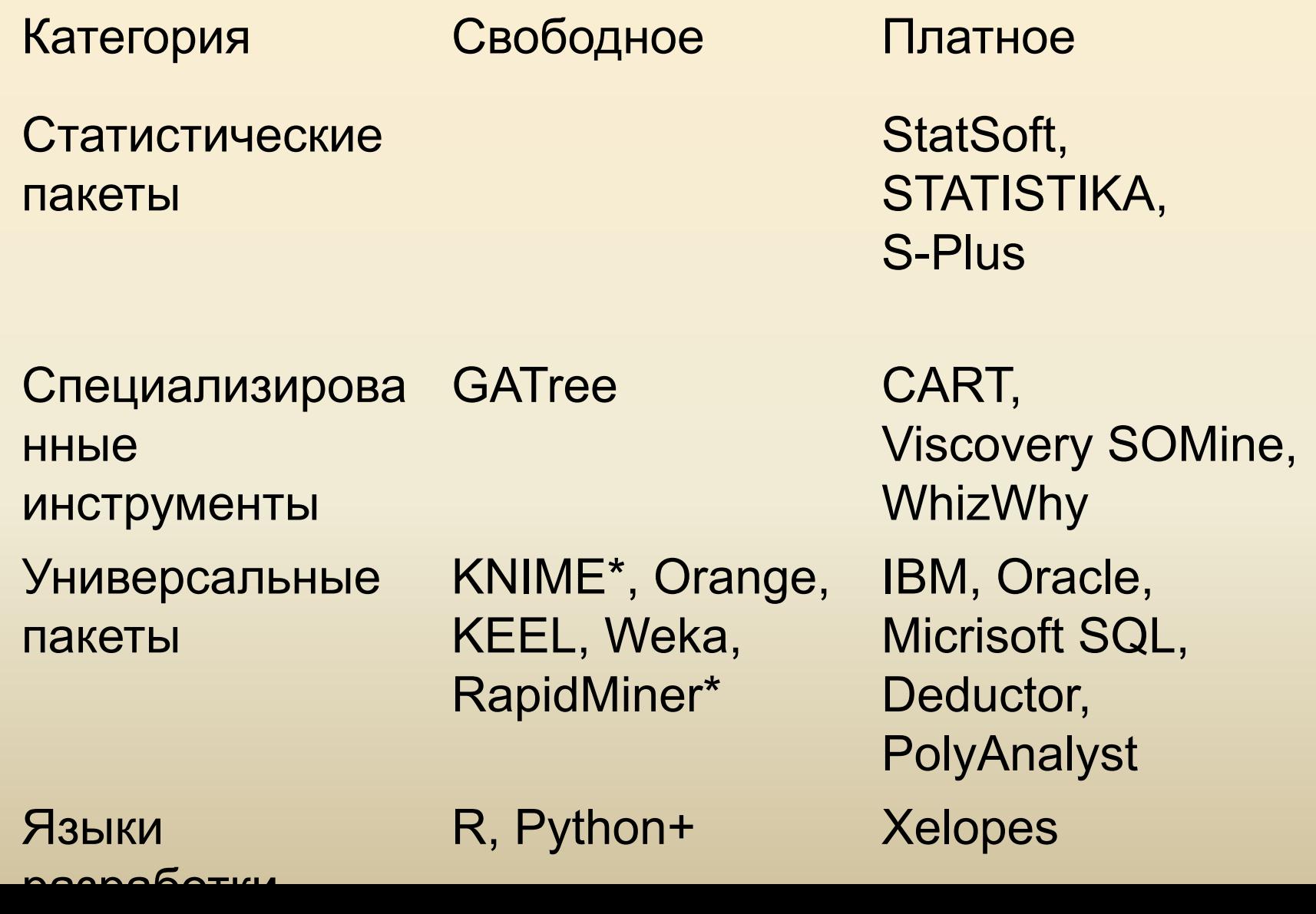

#### **Top Analytics, Data Mining, Data** Science software used, 2015

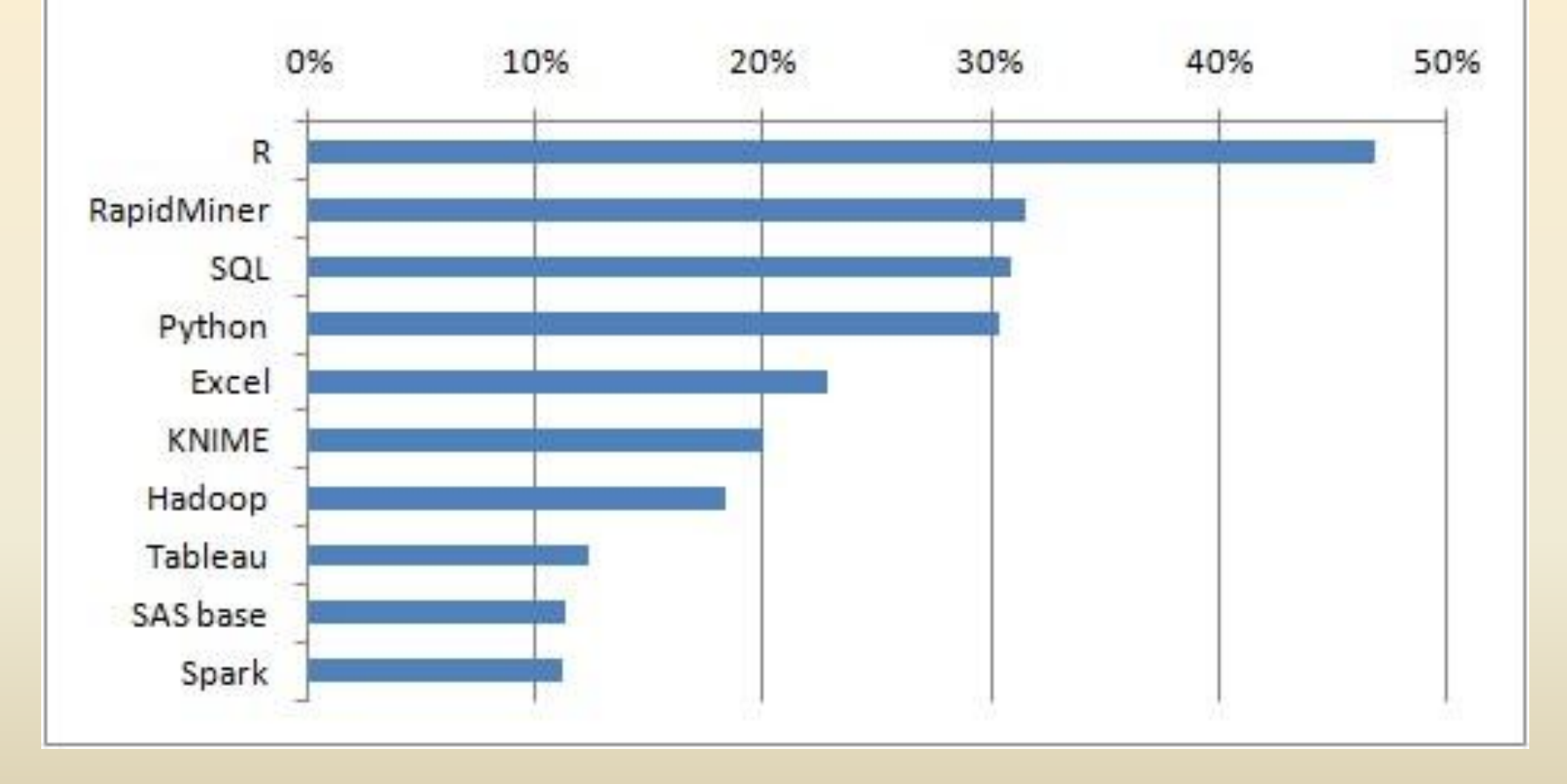

http://www.kdnuggets.com/polls/2015/analytics-data-mining-data-science-softwar e-used.html

Магические квадранты для продвинутой аналитики, февраль 2015

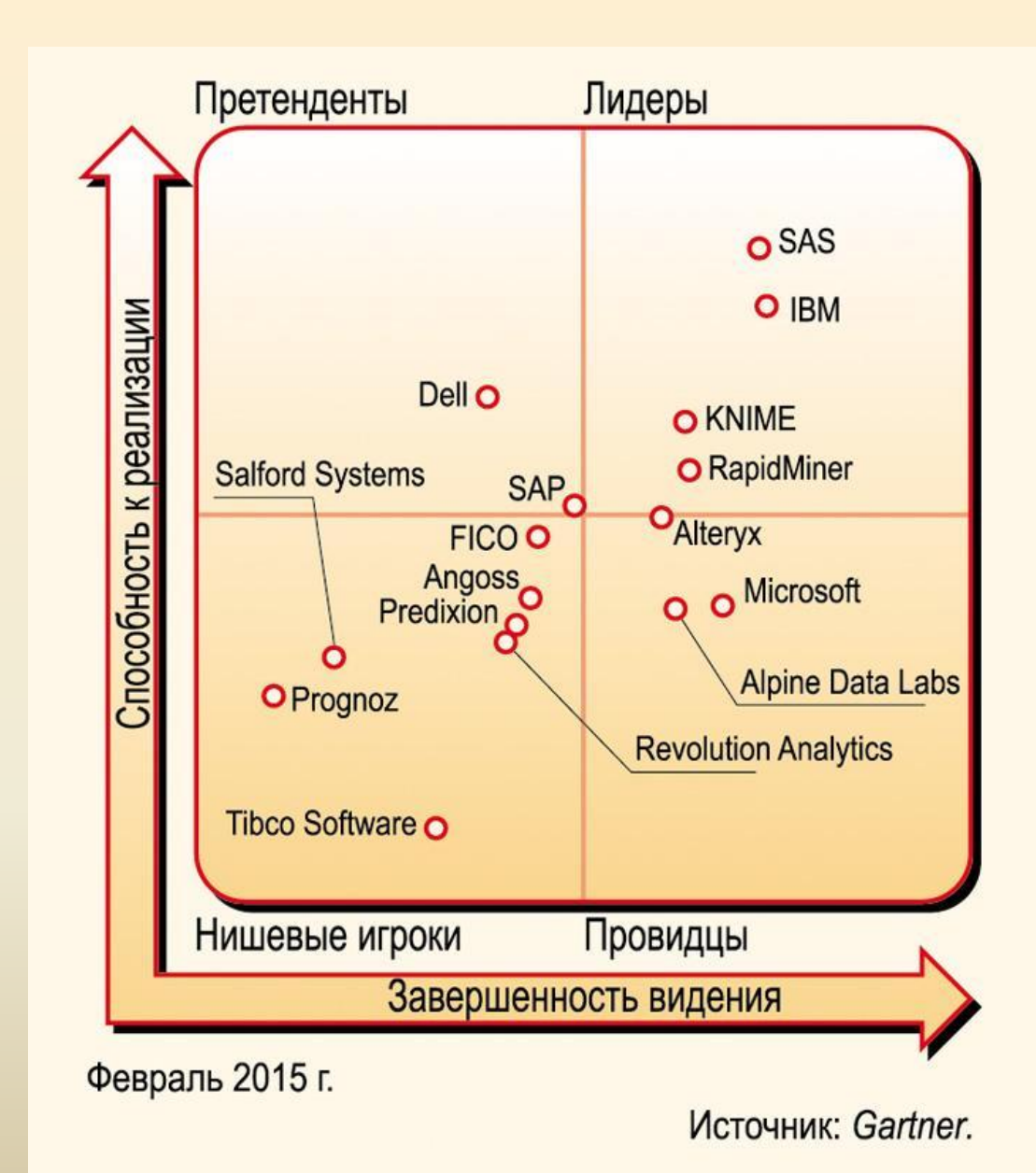